# STARTING OUT WITH JMRI PANEL PRO WEEKEND COURSE

### 12th to 14th June 2021 (Rushden)

The course will take place in the "Goods Shed" meeting room at the Rushden Transport Museum & Railway, Rushden Station, Northamptonshire.

Any bookings for our 2020 course that we were not able to run at Rushden, will be honoured for this course in 2021.

JMRI is free software that you can download to control your model railway.

This course assumes no previous knowledge of JMRI.

Topics covered will include:

- Downloading and installing JMRI
- Getting JMRI connected to your layout
- Managing JMRI profiles and where JMRI puts your files
- Monitoring messages
- Overview of JMRI the various components
- Where to find help and documentation
- · Driving trains with JMRI throttles and wireless devices
- Designing a layout diagram and control panel using the Layout Editor
- Setting up control of turnouts & signals
- Detecting sensors
- Using internal sensors for control
- Placing sensor icons on the layout diagram
- Turnout feedback
- Customising icons for your layout diagram
- Using other devices, such as Ipads, tablets etc, to access the control panel
- Setting up Blocks and Routes
- Block detection and train tracking
- Demonstration of Signal mast logic automating the signals \*
- Demonstration of automatic running \*

Please note that this course does NOT cover programming locomotive CVs using Decoder Pro. For that, see the Introduction to DCC course.

Bookings are open.

You can download more details and the booking form below:

Starting out with JMRI Panel Pro course 2021 details

<sup>\*</sup> These two topics will be covered in detail in the follow-on JMRI courses.

## Enrolment form for JMRI intro course 2021

## **Other Courses**

#### Link to Courses index

From:

https://merg.org.uk/merg\_wiki/ - **Knowledgebase** 

Permanent link:

https://merg.org.uk/merg\_wiki/doku.php?id=public:introtojmricourse&rev=1594040611

Last update: 2020/07/06 13:03

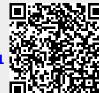